## Input databases

Fire observations
MODIS (1 km, 500 m)

Vegetation type observation MODIS (500 m) Fuel consumed

ORCHIDEE model simulations (70 km) or tabulated values from literature

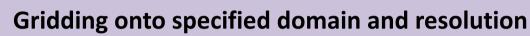

- 1. Calculate area burned (AB) and attribute vegetation type at resolution of fire detection
- 2. Total AB and fraction in each vegetation type on model grid
- 3. Regrid potential carbon consumed

## **Calculate emissions**

- 1. Carbon emissions; dry matter burned
- 2. Derive emissions for inventory species using emission factors

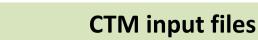

- 1. Convert to model species using aggregation matrix
- 2. Write fluxes to output netcdf file